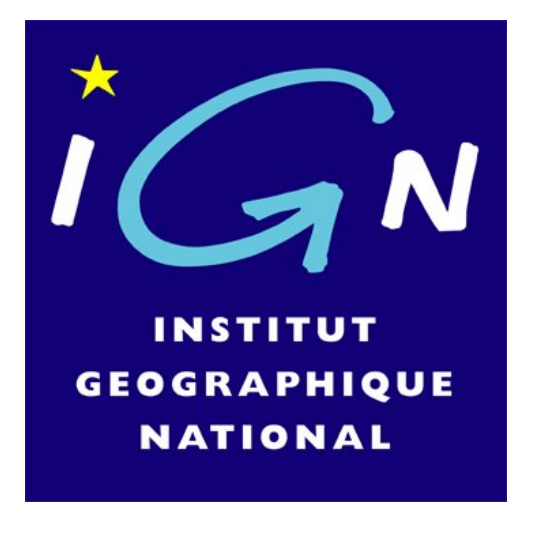

═╾╈╾╈

╞╾┱╾╁╴

╾╾┲╼┽

═╾╾╋═┽╾

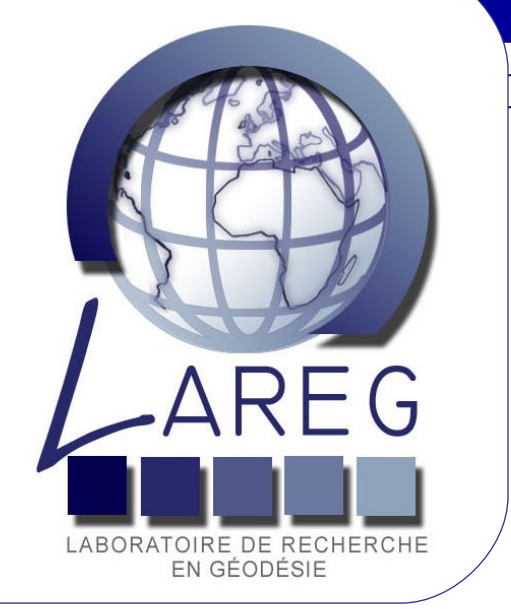

# **A new ITRF Web site based on GIS application**

<sup>1</sup>Institut Géographique National - LAREG, 6-8 Avenue Blaise Pascal, Champs-Sur-Marne, Marne-La-Vallée, 77455 France <sup>2</sup>Ecole Nationale des Sciences Géographiques- ENSG, 6-8 Avenue Blaise Pascal, Champs-Sur-Marne, Marne-La-Vallée, 77455 France

### X. Collilieux<sup>1</sup>, B. Garayt<sup>1</sup>, Z. Altamimi<sup>1</sup>, B. Cannelle<sup>2</sup>, J. Chatillon<sup>2</sup>, S. Halard<sup>2</sup>, T. Rugi<sup>2</sup> **, X. Thauvin<sup>2</sup> email : xavier.collilieux@ensg.ign.fr**

## **Abstract**

# **Introduction**

## **Associated Web sites :**

A

B

Since the early eighties, IGN, hosting the ITRF product center, has maintained a database archiving site information where space geodesy techniques are operating. This database currently contains up to 2700 sites and more than 2900 points with DOMES numbers as a unique identification. This database can be consulted on line at [http://itrf.ensg.ign.fr.](http://itrf.ensg.ign.fr/)

The current tools have been upgraded thanks to a cartographic server. A GIS application devoted to this database query, has been developed thanks to Mapserver software.

This tool can be used for:

- Educational purpose: The maps of the different ITRF versions can be displayed with a simple click. Technique by technique maps are available as well as the full network map, with or without ITRF velocities in any ITRF since ITRF96.

- Database query: The site/point information is easily displayed. Point description, point acronyms and tie information on the site are notably available.

- Point selection: The request of ITRF coordinates is simplified by a graphical point selection tool. Coordinates at any epoch can be computed and exported in full SINEX files (or simple table) in any ITRF version for which point coordinates have been computed.

[1] EOPs product center: <http://hpiers.obspm.fr/eop-pc/> [2] IDS : International DORIS Service, <http://ids.cls.fr/> [3] IERS : International Earth rotation and Reference systems Service, [http://www.iers.org](http://www.iers.org/)

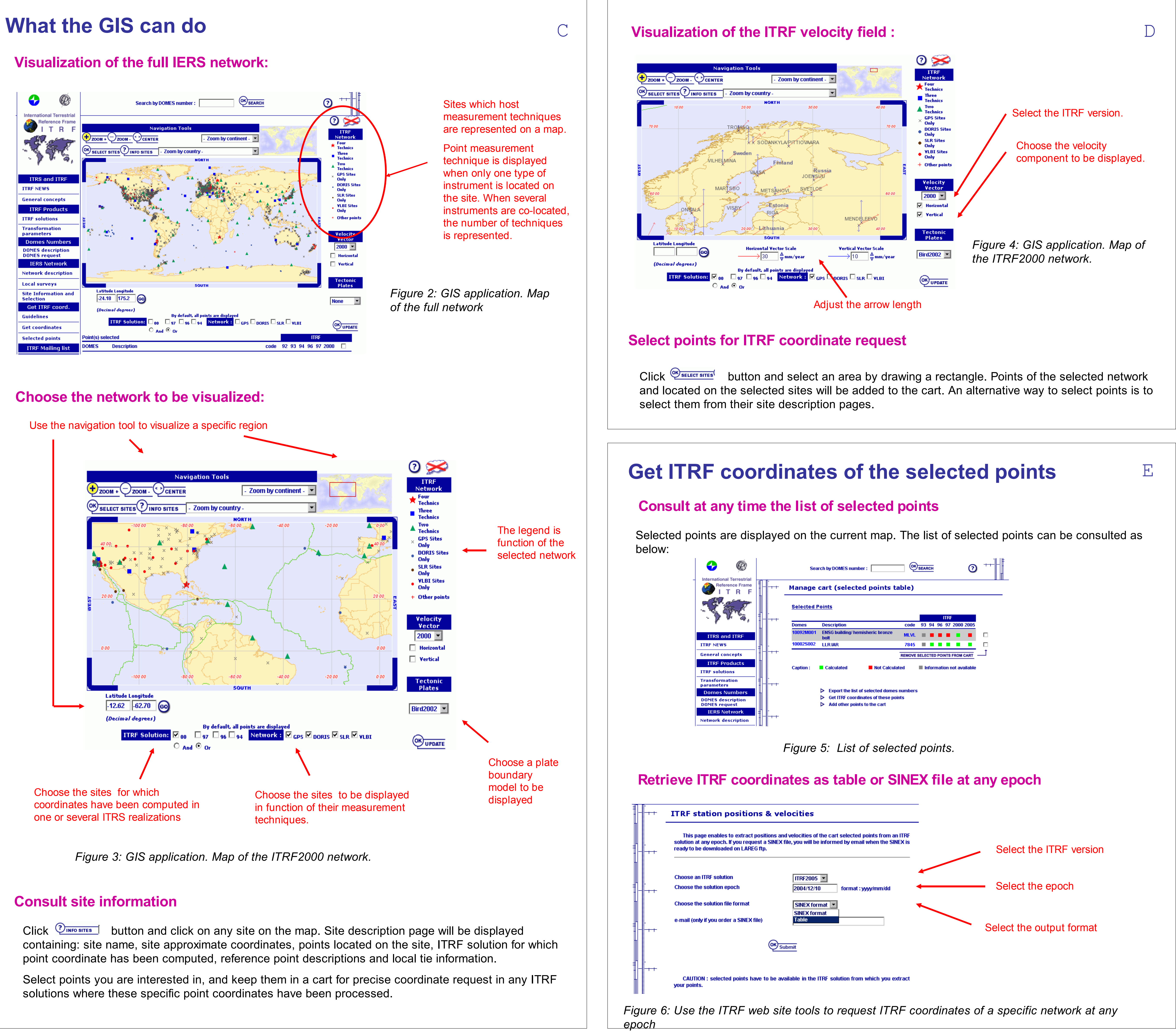

The International Terrestrial Reference Frame (ITRF) Web site is devoted to the broadcasting of all ITRF products. ITRF solutions, from ITRF94 to ITRF2005, are available for download as SINEX files (station positions and velocities as well as their full variance– covariance matrix) or tables. The relations linking these ITRS realisations are available as transformation parameter tables. These parameters can be used to transform data expressed in older ITRS realisations to the newest one. All the local tie data used in the ITRF computations are available for download too.

The request of an IERS DOMES number can also be done on line at [http://](http://itrf.ensg.ign.fr/domes_request.php) [itrf.ensg.ign.fr/domes\\_request.php.](http://itrf.ensg.ign.fr/domes_request.php) The information concerning all points having a DOMES number can be found on the Web site and mainly deal with:

- Point approximate coordinates
- DOMES number, site name
- Co-located points and local tie information
- Point acronym (4-character code or CDP code)
- Reference point description.

A link to the site Log is also available for every point being part of the IDS, IVS, ILRS, EUREF or IGS network.

A Geographic Information System (GIS) has been developed to help users finding point information more efficiently. It is based on a PostGIS and Mapserver application and has been developed by engineer students of the "Ecole Nationale des Sciences Géographiques".

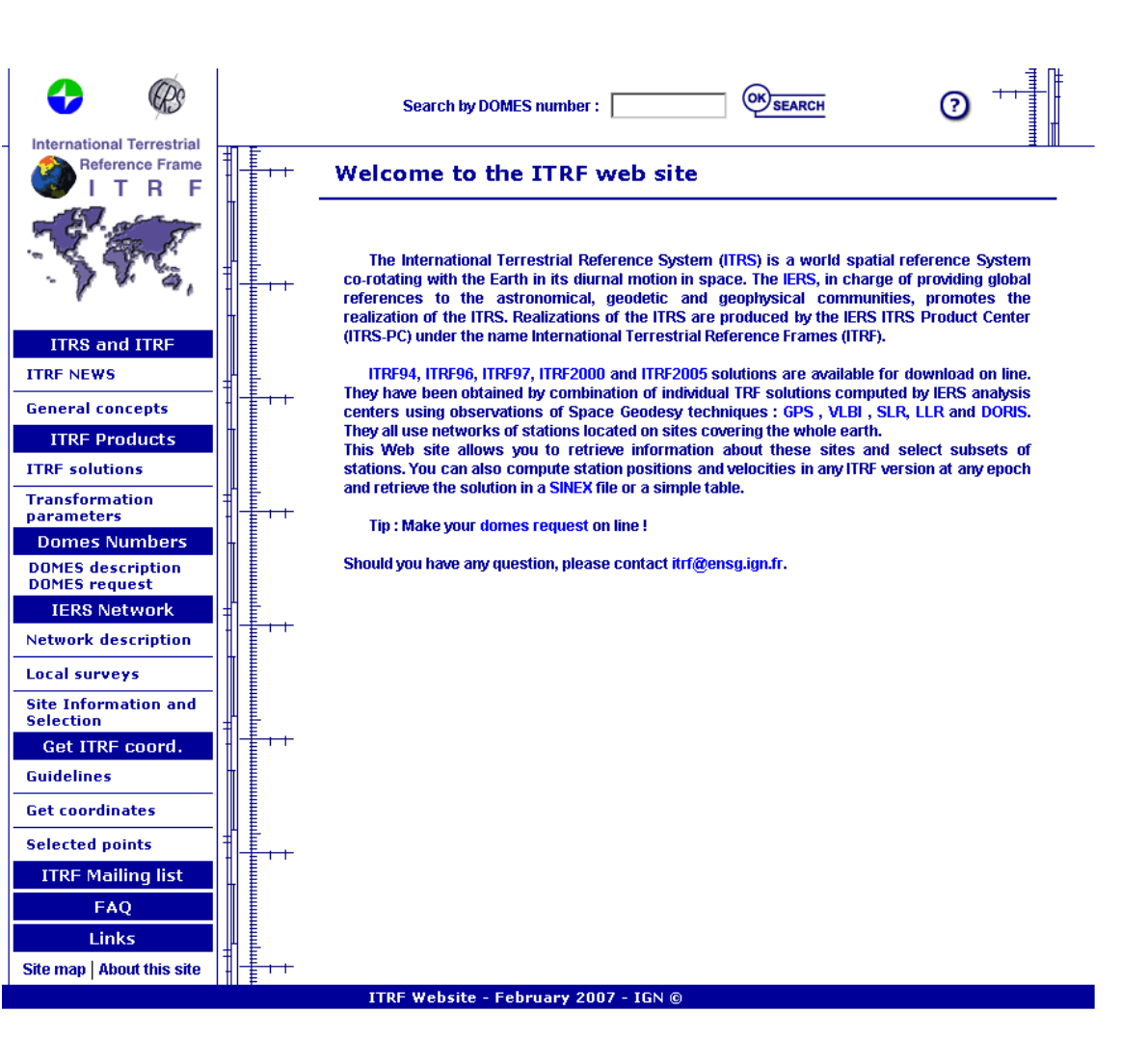

*Figure 1 : ITRF web site home page*

[A] Mapserver home page: <http://mapserver.gis.umn.edu/> [B] PostGIS home page : <http://postgis.refractions.net/>

## **Software used :**

# N° EGU2007-A-07292

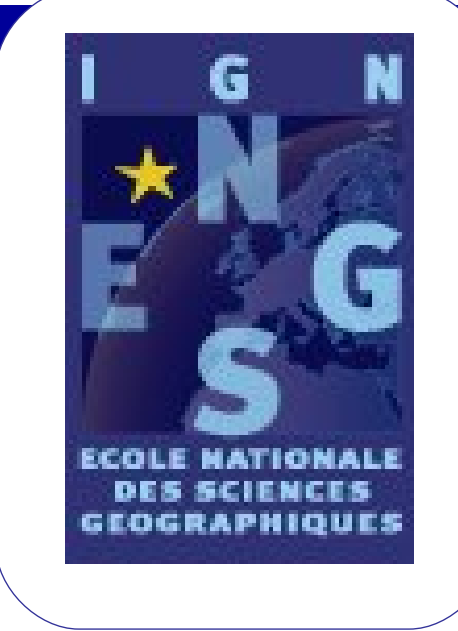

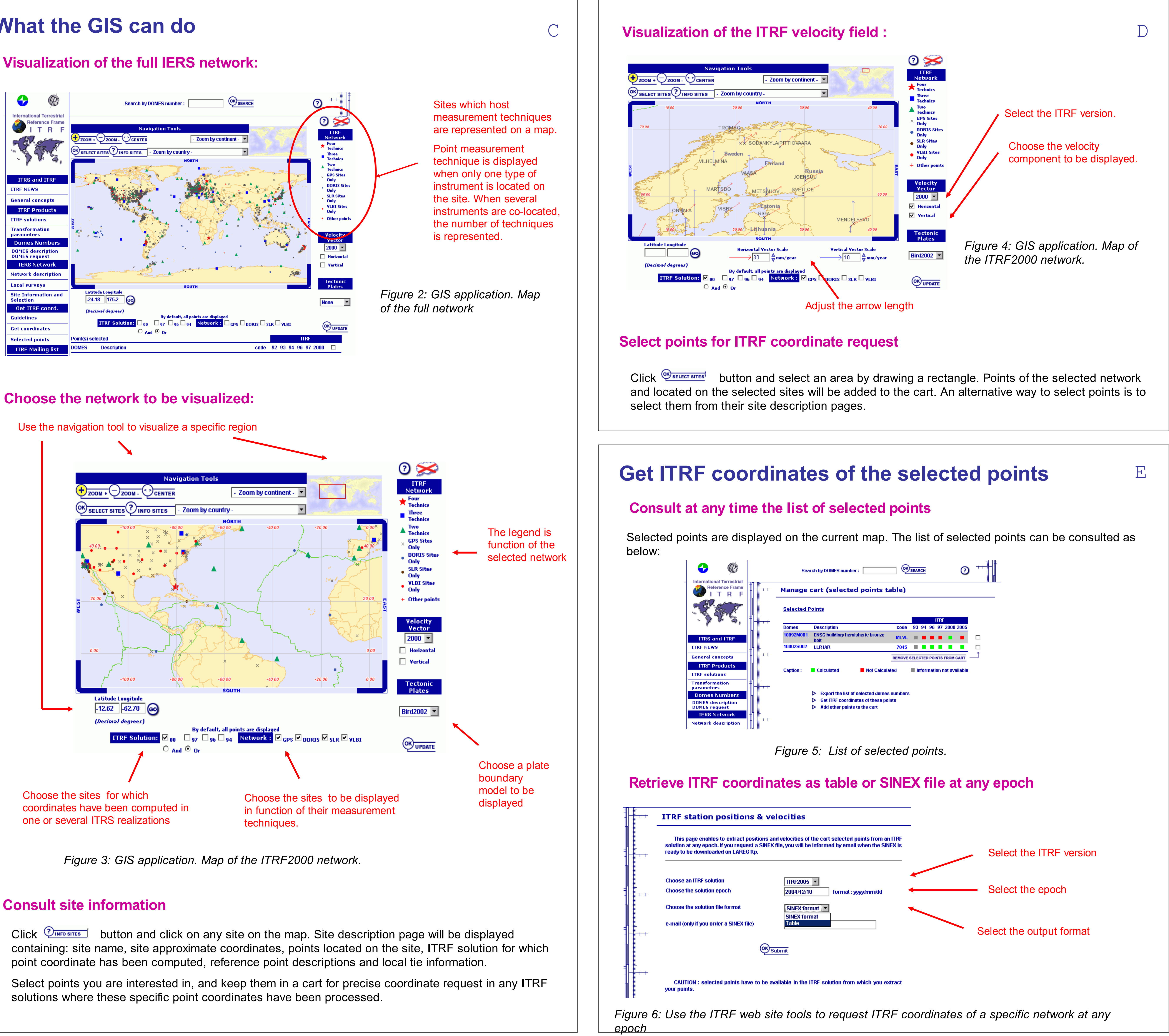